Euler Hermes Danmark

# <image>

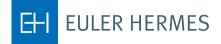

A company of **Allianz** (1)

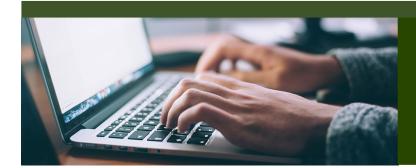

# HOW TO USE EOLIS

# TABLE OF CONTENTS

| 1. Introduction                      |  |
|--------------------------------------|--|
| 2. How to login                      |  |
| 3. EOLIS Welcome Page                |  |
| 4. First time you log on             |  |
| 5. Forgot your password or user ID   |  |
| 6. Request a credit limit on a buyer |  |
| 7. Buyer not found in EOLIS          |  |
| 8. Add a temporary limit             |  |
| 9. Download buyer list               |  |
| 10. Overdue management               |  |

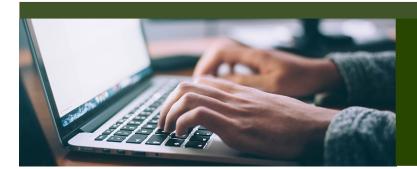

# EOLIS GUIDES

The Euler Hermes Online Information Service, EOLIS, is developed to help you easily manage and administer your credit insurance policy with Euler Hermes. Due to the amount of functionality included in the system, we have developed this user guide to help you become more familiar with EOLIS.

If there is an aspect of EOLIS that is not addressed in this user guide, please contact the Policy Administration with any questions, including login or other technical issues. They are available 8.30 to 16.30 Monday thru Thursdag and Friday 8.30 - 16.00 and can be reached by email at contact.dk@eulerhermes.com or call 88 33 33 88.

# HOW TO LOGIN

- 1. To access EOLIS, please visit www.eulerhermes.dk.
- 2. If you haven't received your user ID and password, please contact the Policy Administration. For verification purposes, please have available:
  - Your Euler Hermes policy number
- 3. Your user ID and password are assigned by the system and will be emailed or relayed over the phone. For security purposes, we may need to verify additional information before giving you your login credentials.

# LOGIN PAGE FUNCTIONS AND TIPS

### Add to favorites

When you access EOLIS for the first time, we recommend that you add the EOLIS page to your favorites in your browser. EOLIS will now be bookmarked on your computer for easy access in the future. For additional ease of use, you can also save your user ID by checking the "Remember Login Information" box. For security purposes, your password cannot be bookmarked.

### Pop-up settings

If you have trouble accessing EOLIS, it is possible that your internet settings are preventing the website from loading properly. The EOLIS homepage is generated by way of a pop-up window. Therefore, if you have a pop-up blocker, you will need to alter those settings to properly access EOLIS. In most cases, your pop-up blocker will alert you and allow you to "Always accept pop-ups from this site".

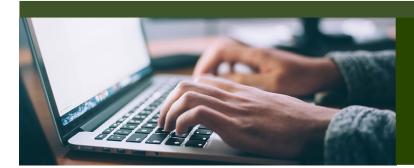

# EOLIS GUIDE

# WELCOME PAGE

The Welcome Page is the nerve center of your EOLIS interface. Here you will find quick links to common and/or frequently used functions.

| FOI                                                                | IC-                                                   | Credit<br>Services                     | Overdue<br>Management                   | Information<br>Services | Policy<br>Administration                    | Quick menu 📀                                                   |
|--------------------------------------------------------------------|-------------------------------------------------------|----------------------------------------|-----------------------------------------|-------------------------|---------------------------------------------|----------------------------------------------------------------|
| -EOL                                                               | -15                                                   |                                        |                                         |                         |                                             | Company Search                                                 |
| Welcome to<br>You last sig                                         | EOLIS, Tes                                            | st1 Testesen. (E<br>s on 04 January 20 | dit my personal informa<br>18 20:39:47. | ation ()                |                                             | Select a policy                                                |
|                                                                    |                                                       |                                        | Change password()]                      |                         | Testfirma 1 KOB - Ins                       | ured credit information n° : 013453                            |
| N                                                                  | My bookm                                              | arks                                   | Edit                                    | Noti                    | ce board                                    |                                                                |
| Overdu     Credit                                                  | ent incider<br>ue declara<br>Limits - R<br>Limits - C | ation                                  |                                         | • No active r           | nessages                                    |                                                                |
|                                                                    | Useful li                                             | nks                                    | 1                                       | My                      | policy list                                 | Edit                                                           |
| Euler H<br>• Site m<br>• Eolis A<br>• Help<br>• Econor<br>• Access | Hermes Ei<br>ap<br>ssistance<br>mic Resea<br>EH Smar  | irch                                   | gien                                    | Click on the            | e Edit button to add a poli                 | cy to the list                                                 |
| My aler                                                            |                                                       | st 25 credit lin                       |                                         | Pending request         | s (10 oldest)                               |                                                                |
|                                                                    |                                                       |                                        |                                         |                         |                                             |                                                                |
| 1.                                                                 | limit re                                              |                                        | erdue declarat                          | •                       | 2                                           | a list of bookmarks (e.g. credit<br>button and choose from the |
| 2.                                                                 |                                                       |                                        |                                         | 0                       | equires your attention<br>on to the system. | n, it will be posted here. Urgent                              |
| 3.                                                                 | Useful                                                | Links: Quic                            | k access to a s                         | site map of E           | OLIS, Frequently Ask                        | ed Questions (FAQ),                                            |
|                                                                    | Assista                                               | ince (conta                            | ct us by email                          | or phone), a            | nd access to EH Smc                         | irtView.                                                       |
| 4.                                                                 | <b>My Po</b><br>policie                               | licy List: Mo                          | ost users only I                        | have one po             | licy to manage How                          | ever, for those with multiple                                  |

5. List of Credit Limit Decisions: For your convenience, we display the last 25 credit limit decisions and the ten oldest requests that are still pending in our system in real time. Simply click on the applicable tab to view. Additionally, if your total number of limits exceeds what's displayed on the screen, simply click on "View all limits" to pull the entire list.

### FIRST TIME YOU LOG ON

After logging in the first time, the system tells you that your password has expired and must be changed. You then have to enter a new, personal code.

Your password must meet the following requirements:

- 1. It must be at least eight characters in the length.
- 2. It must contain three of the following types of characters: Upper case letters (A-Z), lover case letters (a-z) and numerics (0-9).
- 3. It may not contain your first or last name.
- 4. It must be different from the previous password.

For security, your password will expire every third month and must be changed.

It is important that you afterwards go to **Edit my personal information** at the top where you must fill in all the fields. As you type your last name, **notice that you must write you last name with upper case letters (A-Z)**.

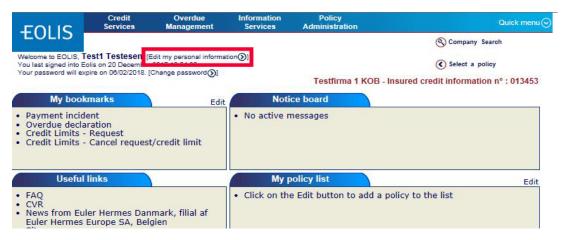

### Notice!

Remember to allow popup windows before you log on to EOLIS.

### FORGOT YOUR PASSWORD OR USER ID

If you forget your EOLIS password and/or user ID - then go to www.eulerhermes.dk Choose LOG IND in the upper right corner and choose EOLIS. When you see the log in screen as below then choose "Sprog" and change the language to 'English'... (to be continued on next page).

| EHI EULER HE | RMES                                             | <b>EOLIS</b> |
|--------------|--------------------------------------------------|--------------|
|              |                                                  |              |
| Bruger ID :  | •                                                |              |
| Password :   | •                                                |              |
| Sprog :      | Dansk                                            |              |
|              | Husk login information                           |              |
|              | Bekræft<br>Glemt dit password?                   |              |
|              | > Betingelser for EOLIS<br>> Forgotten User ID ? |              |

# FORGOT YOUR PASSWORD OR USER ID (CONTINUED)

If you forget your password > Fill in your user ID and click on Forgotten password. Then fill out all the mandatory field in the following screen display. You need to write the entire last name with capital letters (UPPER CASE). Click on "Send password" and the system will create a new password and sends it automatically to your email address.

If you forget your user ID > Choose Forgotten User ID. Fill out all the mandatory fields in the following screen display and choose Forgotten login under Subject of your message at the drop down menu.

| f you have any other query relati<br>+45 88 33 33 88 | ng to the EOLIS service, please contact EOLIS On-Line Services Adminis    | tration.                   |
|------------------------------------------------------|---------------------------------------------------------------------------|----------------------------|
| +45 88 55 55 88<br>E-mail                            |                                                                           |                            |
|                                                      |                                                                           |                            |
| Mandatory                                            |                                                                           |                            |
| Company name :                                       |                                                                           |                            |
| Policy number :                                      |                                                                           |                            |
| Buyer:                                               | Buyer EHID · Buyer name ·                                                 |                            |
| Title :                                              |                                                                           |                            |
| First name :                                         |                                                                           |                            |
| Last name :                                          |                                                                           |                            |
| lease select the description below which i           | is closest to your role with regard to your Euler Hermes Policy/contract. |                            |
| Job title :                                          |                                                                           | $\sim$                     |
| E-mail address :                                     |                                                                           |                            |
| elephone No. :                                       | (Numerics only with relevant)                                             | th a + sign in front where |
| Subject of your message :                            | Forgotten login                                                           |                            |
|                                                      |                                                                           |                            |
|                                                      |                                                                           | 1                          |
| Comments :                                           |                                                                           |                            |

Click **Send** to send your request. Our EOLIS support will react on your request as fast as possible and return with password or login.

### REQUEST A CREDIT LIMIT ON A BUYER

To request a credit limit on a buyer you need to log on EOLIS and follow below steps.

### How to do:

- 1. Click on Quick menu in the upper right corner of the top menu in EOLIS.
- 2. Click on Request under Credit Limits

| FOLIC                                                                                                    | Credit<br>Services              | Overdue<br>Management | Information<br>Services | Policy<br>Administration |                                                                                                    | Quick menu 😔       |
|----------------------------------------------------------------------------------------------------|---------------------------------|-----------------------|-------------------------|--------------------------|----------------------------------------------------------------------------------------------------|--------------------|
| EOLIS<br>Welcome to EOLIS, Te<br>You last signed into Eol<br>Your password will expi                                                                                                    | is on 21 December               |                       | tion())                 | Testfirma 1 KO           | Quick access<br>Choose a service for the selected of<br>Credit Limits<br>Request<br>Request<br>Cancel request/credit limit<br>List of current limit decisions                                                                                                    | company :          |
| My bookn                                                                                                    | narks                           | Edit                  | Noti                    | ce board                 | Grade<br>Request                                                                                                    |                    |
| <ul> <li>Payment incide</li> <li>Overdue declar</li> <li>Credit Limits - I</li> <li>Credit Limits - O</li> </ul>                                                                                                   | ation<br>Request                | t/credit limit        | • Glædelig Ju           | ul Samt Godt Nytår       | View list<br>Overdue declaration<br>Payment incident<br>Collections management<br>EHSmartCollect<br>Exchange of files<br>Following and downloading of the                                                                                                    | e files of answers |
| Useful li                                                                                                    | nks                             |                       | My p                    | oolicy list              | Choice of services<br>Credit limits request<br>Credit limits deletion                                                                                                    |                    |
| <ul> <li>FAQ</li> <li>CVR</li> <li>News from Eule<br/>Euler Hermes E</li> <li>Site map</li> <li>Eolis Assistance</li> <li>Help</li> <li>Economic Reseat</li> <li>Access EH Smat</li> <li>EH SmartView I</li> </ul> | urope SA, Bel<br>arch<br>rtView | gien                  | Click on the            | e Edit button to add     | Grade request<br>Grade cancellation<br>Grade cancellation<br>Grade request rejects<br>Rejets des demandes de covera<br>Update customer's references in<br>Risks<br>Company synthesis<br>Policy information<br>Turnover Declaration<br>Useful Information<br>Contract file |                    |
|                                                                                                    | st 25 credit li                 |                       | ending request          |                          | here to check your alerts                                                                                                    |                    |

Select **Country** and type either **Euler ID**, **Identifier** or **Company/Business name**. (list of registration numbers in various countries can be found by clicking on **Help on identifier**)

| EOLIS                       | Credit<br>Services      | Overdue<br>Management | Information<br>Services | Policy<br>Administration | Quick menu 📀                                |
|-----------------------------|-------------------------|-----------------------|-------------------------|--------------------------|---------------------------------------------|
| TULIS                       | Credit Limits           | Grade                 |                         |                          | Company Search                              |
| <u>Welcome</u> > Credit Ser | vices > Credit Limits > | Request               |                         |                          | Select a policy                             |
| Company io                  | dentification           |                       |                         | Testfirma 1 KC           | DB - Insured credit information nº : 013453 |
| * mandatory                 |                         |                       |                         |                          |                                             |
| Select a countr             | V: DEN                  | MARK                  | $\overline{}$           |                          |                                             |
|                             | -                       | options shown beic    | JW.                     |                          |                                             |
| Search by                   | identifier              |                       |                         | _                        |                                             |
| * Euler ID :                |                         | c                     | R * Identifier :        | CVR (Denmark) 🗸          |                                             |
| O Search Cri                | iteria 🥐                |                       | Н                       | elp on identifier ()     |                                             |
| Company/Busin               | ness                    |                       |                         |                          |                                             |
| Street Number               | :                       |                       | s                       | Street Name :            |                                             |
| Post/Zip Code :             | :                       |                       | т                       | own :                    |                                             |
| O Search by                 | / phone number(         | ?                     |                         |                          |                                             |
| Phone number                | :                       |                       |                         |                          |                                             |
| * mandatory                 |                         |                       |                         |                          |                                             |
|                             |                         | Continue ()           |                         | Cle                      | ear 🗙                                       |

# REQUEST A CREDIT LIMIT ON A BUYER (CONTINUED)

Choose the correct legal unit. Click on the company name.

| EOLIS                        | Credit<br>Services                           | Overdue<br>Management | Information<br>Services | Policy<br>Administration | Quick menu                                     |
|------------------------------|----------------------------------------------|-----------------------|-------------------------|--------------------------|------------------------------------------------|
| EULIS                        | Credit Limits                                | Grade                 |                         |                          | S Company Search                               |
| <u>/elcome</u> > Credit Serv | ices > Credit Limits >                       | Request               |                         |                          | Select a policy                                |
| Company se                   | arch results                                 |                       |                         | Testfirma                | 1 KOB - Insured credit information n° : 013453 |
| Identifier 💠                 | Euler ID 👙                                   | Comp                  | any/Business Na         | ame 🎄                    | Address                                        |
|                              | 001                                          | Euler Herr            | mes Danmark, Filial a   | of Euler H               | Amerika Plads 19 3 2100 København Ø            |
| Toronto D                    | 009                                          | Euler Hern            | nes Danmark, Filial a   | f Euler He               | Amerika Plads 19 2100 København Ø              |
| records found.               |                                              |                       | nload options:          | CSV 🕡   Excel 🗶          | Page 1/1                                       |
| elect a company l            | by clicking on the                           | company name.         |                         |                          |                                                |
|                              | Not fou                                      | nd ()                 |                         |                          | New Search                                     |
|                              | C. C. S. S. S. S. S. S. S. S. S. S. S. S. S. |                       |                         |                          |                                                |

# **BUYER NOT FOUND IN EOLIS**

Notice! This function is only available if you search by company name!

If you cannot find the company in our system, please select **Not found (as shown above).** The next page will tell you to enter all relevant information and take you through the remainder of the process.

Remember to click Continue.

| FOLIC                          | Credit<br>Services      | Overdue<br>Management      | Information<br>Services | Policy<br>Administration | Quick menu                                 |
|--------------------------------|-------------------------|----------------------------|-------------------------|--------------------------|--------------------------------------------|
| EOLIS                          | Credit Limits           | Grade                      |                         |                          | Company Search                             |
| <u>elcome</u> › Credit Ser     | vices > Credit Limits > | Request                    |                         |                          | Select a policy                            |
| Additional                     | information             |                            |                         | Testfirma 1 KOB - In     | sured credit information n° : 013453       |
| * The field "Tow               | n" or the field "Pos    | t Code" has to be filler   | ł                       |                          |                                            |
| Company/Busi<br>Country of Buy |                         | Euler Hermes Da<br>DENMARK | anmark Filial af Eu     | ler Hermes S A Belgien   |                                            |
| National ID :                  |                         | CVR (Denmar                | k) 🗸 📔                  |                          |                                            |
| Additional Nam                 | ne 1 :                  | - Managating Angeling      | name for the buyer)     |                          | es of the proprietor(s) or partners, or an |
| Additional Nam                 | ne 2 :                  | alternative trading        | name for the buyer)     |                          |                                            |
| Street Number                  | :                       |                            |                         |                          |                                            |
| Street Name :                  |                         |                            |                         |                          |                                            |
| Additional Line                | e:                      |                            |                         |                          |                                            |
| * Town :                       |                         |                            |                         |                          |                                            |
| * Post Code :                  |                         |                            |                         |                          |                                            |
| Phone Number                   | r:                      |                            |                         |                          |                                            |
| * The field "Tow               | n" or the field "Pos    | t Code" has to be filler   | 1                       |                          |                                            |
|                                |                         |                            |                         |                          |                                            |
|                                | Contin                  |                            |                         | Now 9                    | earch 🕢                                    |
|                                | Contin                  |                            |                         | New 3                    | bear crite                                 |

| REQUEST A CREDIT LIMIT ON A BUYER (CONTINUED)<br>To begin your request enter the level of coverage desired in the Amount field (maximum cred-<br>it in thousands without using decimal spaces or periods). Round to the nearest EUR.                     |
|----------------------------------------------------------------------------------------------------|
| If you have a reference no. you would like to add you can fill out Your customer reference.                                                                                                    |
| If the credit period is longer than agreed upon in the policy, please fill in <b>Credit Period</b> . When entering extended terms, please advice on the rationale for the longer dated terms.                                                            |
| Otherwise, this field is left blank.                                                                                                    |
| Credit Limit Request Latest decision : No current limit Limit request :                                                                                                    |
| Amount : DKK Danish Krone V ?                                                                                                    |
| Standard credit period as in your policy : LU + 10 days  Express process ?                                                                                                    |
| Credit period if not within those mentioned above : days 🕼 Add a comment                                                                                                    |
| Your customer reference : Test. TCO                                                                                                    |
| Add a temporary increase<br>If you enter a credit period longer than your standard credit period and / or if you add a comment, your request will be referred to an U/W for<br>a decision.<br>If you enter a temporary increase, a comment is mandatory. |
| ADD A TEMPORARY LIMIT                                                                                                    |
| You also have the opportunity to request for a temporary limit by clicking Add a temporary lim                                                                                                    |
| Credit Limit Request                                                                                                    |
| Latest decision : No current limit                                                                                                    |
| Limit request :                                                                                                    |
| Amount : DKK Danish Krone                                                                                                    |

| Amount :                                                                                                    |                                                                                                    | DKK Danish Krone                                | ✓ ?                                                                                                    |         |
|----------------------------------------------------------------------------------------------------|----------------------------------------------------------------------------------------------------|-------------------------------------------------|----------------------------------------------------------------------------------------------------|---------|
| tandard credit period a                                                                                                    | as in your policy :                                                                                               | LU + 10 days                                    | Express process (?)                                                                                             |         |
| redit period if not with                                                                                                    | in those mentioned                                                                                                | above : days                                    | Add a comment                                                                                                   |         |
| our customer referenc                                                                                                    | e : Test. TCO                                                                                                    |                                                 |                                                                                                    |         |
|                                                                                                    | 202                                                                                                    |                                                 |                                                                                                    |         |
|                                                                                                    |                                                                                                    |                                                 |                                                                                                    |         |
| Add a temporary incr                                                                                                    | ease                                                                                                    |                                                 |                                                                                                    |         |
|                                                                                                    |                                                                                                    | andard credit period and / or if you a          | dd a comment, your request will be referred t                                                                   | o an U/ |
| ecision.                                                                                                    |                                                                                                    |                                                 |                                                                                                    |         |
|                                                                                                    | enderen et er en en en en en en en en en en en en en                                                              |                                                 |                                                                                                    |         |
| Credit Limit Reques                                                                                                    | ncrease, a comment<br>ot<br>o current limit                                                                       | is mandatory.                                   |                                                                                                    |         |
| Credit Limit Reques<br>atest decision : N                                                                                                    | at<br>o current limit                                                                                             |                                                 |                                                                                                    |         |
| Credit Limit Reques<br>test decision : N<br>mit request :<br>mount :                                                                                                    | o current limit                                                                                                   | DKK Danish Krone                                | ?                                                                                                    |         |
| Credit Limit Reques<br>test decision : N<br>mit request :<br>nount :<br>andard credit period a                                                                               | t<br>o current limit<br>100000<br>s in your policy : L                                                            | DKK Danish Krone                                | ✓ ?<br>□ Express process ?                                                                                      |         |
| Credit Limit Reques<br>test decision : N<br>mit request :<br>nount :<br>andard credit period a<br>edit period if not withi                                                   | t<br>o current limit<br>100000<br>s in your policy : L<br>n those mentioned                                       | DKK Danish Krone                                | the second second second second second second second second second second second second second second second se |         |
| Credit Limit Reques<br>test decision : N<br>mit request :<br>nount :<br>andard credit period a<br>edit period if not withi<br>ur customer reference                          | t<br>o current limit<br>100000<br>s in your policy : L<br>n those mentioned<br>e : Test. TCO                      | DKK Danish Krone<br>U + 10 days<br>above : days | the second second second second second second second second second second second second second second second se |         |
| Credit Limit Reques<br>test decision : N<br>mit request :<br>nount :<br>andard credit period a<br>edit period if not withi<br>ur customer reference<br>gative Buyer Informal | t<br>o current limit<br>100000<br>s in your policy : L<br>n those mentioned<br>e : Test. TCO                      | DKK Danish Krone<br>U + 10 days<br>above : days | the second second second second second second second second second second second second second second second se |         |
| Credit Limit Reques<br>test decision : N<br>mit request :<br>nount :<br>andard credit period a<br>edit period if not withi<br>ur customer reference<br>gative Buyer Informal | t<br>o current limit<br>100000<br>s in your policy : L<br>n those mentioned<br>e : Test. TCO                      | DKK Danish Krone<br>U + 10 days<br>above : days | the second second second second second second second second second second second second second second second se |         |
| Credit Limit Reques<br>test decision : N                                                                                                    | t<br>o current limit<br>100000<br>s in your policy : L<br>n those mentioned<br>e : Test. TCO                      | DKK Danish Krone<br>U + 10 days<br>above : days | the second second second second second second second second second second second second second second second se |         |
| Credit Limit Reques<br>test decision : N<br>mit request :<br>nount :<br>andard credit period a<br>edit period if not withi<br>ur customer reference<br>gative Buyer Informal | t<br>o current limit<br>100000<br>s in your policy : L<br>n those mentioned<br>e : Test. TCO                      | DKK Danish Krone<br>U + 10 days<br>above : days | the second second second second second second second second second second second second second second second se |         |
| Credit Limit Reques<br>test decision : N<br>mit request :<br>nount :<br>andard credit period a<br>edit period if not withi<br>ur customer reference<br>gative Buyer Informal | t<br>o current limit<br>100000<br>s in your policy : L<br>n those mentioned<br>e : Test. TCO<br>tion : O Yes O No | DKK Danish Krone<br>U + 10 days<br>above : days | the second second second second second second second second second second second second second second second se |         |

### Click Continue.

You will now see the details for buyer and the application. Check that the details are correct and Confirm.

# DOWNLOAD BUYER LIST

To see a list of all buyers in EOLIS you need to log on and follow below steps.

### How to do:

- 1. Click on **Quick menu** in the upper right corner of the top menu in EOLIS.
- 2. Click on List of current limit decisions under Credit Limits

| EOLIS                                                      | Credit<br>Services   | Overdue<br>Management                                              | Information<br>Services | Policy<br>Administration            |                                                                                                    | Quick menu 📀     |
|------------------------------------------------------------|----------------------|--------------------------------------------------------------------|-------------------------|-------------------------------------|----------------------------------------------------------------------------------------------------|------------------|
| Welcome to EOLIS, 1<br>You last signed into E              | Eolis on 20 December | Edit my personal informat<br>2017 12:46:42.<br>Change password []] | ion)]                   | Testfirma 1 KO                      | Quick access<br>Choose a service for the selected or<br>Credit Limits<br>Request<br>View Limit<br>List of current limit decisions | ompany :         |
| My bool<br>Payment incid<br>Overdue decla<br>Credit Limits | lent<br>aration      | Edit                                                               | Noti<br>• No active r   | ce board<br>nessages                | Request<br>View list<br>Overdue declaration<br>Payment incident<br>Collections management                                         |                  |
| Credit Limits                                              |                      | t/credit limit                                                     |                         |                                     | EHSmartCollect<br>Exchange of files<br>Following and downloading of the<br>Choice of services                                     | files of answers |
| • FAQ                                                      | links                |                                                                    |                         | policy list<br>e Edit button to add | Credit limits request<br>Credit limits deletion<br>Grade request<br>Grade cancellation                                            |                  |

### Mark All the decisions and select View.

Notice: You can also choose other search criterias such as Euler ID, Decision Type or Current limits.

|                                                  | ria           | Grade<br>List of current limit decis | ions                  |                      | S Company Search                      |
|--------------------------------------------------|---------------|--------------------------------------|-----------------------|----------------------|---------------------------------------|
| Selection crite<br>Dates must be enter<br>List : | ria           | List of current limit decis          | ions                  |                      |                                       |
| Dates must be enter                              |               |                                      |                       |                      | Select a policy                       |
| List :                                           | ad in dd/mana |                                      |                       | Testfirma 1 KOB - Ir | nsured credit information nº : 013453 |
| 50 <u> </u>                                      | ea in aannin  |                                      |                       |                      |                                       |
| Country :                                        |               | Current limits                       | ~                     |                      |                                       |
|                                                  |               | All countries                        | ~                     |                      |                                       |
| Search criteria                                  |               |                                      |                       |                      |                                       |
| All the decision                                 | ns            |                                      | ons without canc      | elled                |                                       |
|                                                  |               |                                      |                       |                      |                                       |
| - Dayon Daoinoo                                  | s Name :      |                                      |                       |                      |                                       |
| O Euler ID                                       |               |                                      |                       |                      |                                       |
| O Customer refer                                 | rence :       |                                      |                       |                      |                                       |
| O Decision Type                                  |               |                                      | ~                     |                      |                                       |
| O Current limits                                 |               | requested                            | ✓ bet                 | ween                 | and                                   |
| O Amounts                                        |               | requested                            | ✓ bet                 | ween DKK             | and DKK                               |
|                                                  |               |                                      |                       |                      |                                       |
| • with conditions                                | soniy         | O temporary limi                     | ts only               |                      |                                       |
| O Expired limits                                 |               |                                      |                       |                      |                                       |
| ort criteria                                     |               |                                      |                       |                      |                                       |
|                                                  |               |                                      |                       |                      |                                       |
| Descending decisio                               | on date       | ~                                    |                       |                      |                                       |
| View                                             |               | Download in                          | and the second second |                      | in .xls format 🗙                      |

# DOWNLOAD BUYER LIST (CONTINUED)

You now get a list of all decisions.

- 1. You can now either **download** or **print** the list.
- 2. You can download the list as a .csv file or as an Excel file. If you print the list, please notice that the maximum number of buyers on each page is 100. If you have more than 100 buyers on your list, please print each page.

| Result : 220 customer(s) matching your sele                                                  | ction                           | Page 1, 2, 3 from 3 [Next/Last] |
|----------------------------------------------------------------------------------------------|---------------------------------|---------------------------------|
|                                                                                              | Download options: CSV 🐙   Excel | 8                               |
| Click on the company name to see credit lim<br>Access the page directly by clicking on the p |                                 | -                               |
| New search (                                                                                 | B                               | Print                           |

### Notice!

You can sort the list by country, amount etc. before printing or downloading. You do this by clicking on the column, by which you wish to sort the list.

### OVERDUE MANAGEMENT

According to policy you need to make overdue declaration in EOLIS for those buyers who fail to pay on time. If you have any questions related to overdue declarations do not hesitate to contact us by phone 88 33 33 88.

### Here is how you do it:

- 1. Log on EOLIS with your user ID and password.
- 2. Click on Overdue Management at the top of the screen.
- 3. Type the Euler Hermes ID for the buyer you want to make an overdue declaration for.
- 4. Click on Continue

(\*) data mandatory

| Coresta       Payment       Collections         Vectors : Overdue Management : Overdue declarison                                                                                                    | FOLIC                                                                                                    | Credit<br>Services                                                                                              | Overdue<br>Management | Information<br>Services                                                                                         | Policy<br>Administration | Quick menu                             |
|----------------------------------------------------------------------------------------------------|----------------------------------------------------------------------------------------------------|----------------------------------------------------------------------------------------------------|-----------------------|----------------------------------------------------------------------------------------------------|--------------------------|----------------------------------------|
| Company identification Testfirma 1 KOB - Insured credit information n* : 013453 ***mandatory Select a country : DENMARK  Select a country : DENMARK  Select a country : D                                                                                                    | EOLIS                                                                                                    |                                                                                                    |                       |                                                                                                    |                          | S Company Search                       |
| * mandatory  Select a country : DENMARK  Select a country : DENMARK  Select a countr                                                                                                    | Welcome > Overdue                                                                                                    | Management > Overdu                                                                                             | e declaration         |                                                                                                    |                          | Select a policy                        |
| Select a county : DENMARK  Select only one of the radio button options shown below.  Select only one of the radio button options shown below.  Search by identifier  Luler ID : OR * Identifier : CVR (Denmark)  Heip on identifier  Search Criteria  Search Criteria  Search Criteria  Company/Business Street Number : Heip on identifier  Search by phone number  Search by phone number  Continue  Continue  Continue  Continue  Continue  Continue  Search Criteria  Company Search  Search by phone number  Search by phone number  Continue  Continue  Cont                                                                                                    | Company                                                                                                    | identification                                                                                                  |                       |                                                                                                    | Testfirma 1 KOB          | Insured credit information n° : 013453 |
| Select only one of the radio button options shown below.  Search by identifier  Luler ID: OR * Identifier : CVR (Denmark)  Heip on identifier  Search Criteria  Company/Business Name: Street Name : Post/Zip Code : Town : Street Name : Post/Zip Code : Town : Continue Continue Continu                                                                                                    | * mandatory                                                                                                    |                                                                                                    |                       |                                                                                                    |                          |                                        |
| Search by identifier   * Euler ID:   • Company/Business   Name:   Street Number :   Post/Zip Code :   Town :   Search by phone number ?   Phone number :   • nandstory   Continue ()   Continue ()   Clear ()   Steet Name:   Company Search   Search by phone number ?   Phone number :   • nandstory   Continue ()   Continue ()   Clear ()   Search Administration   Cutek menu()   Search By phone number ?   Phone number :   • nandstory   Continue ()   Continue ()   Clear ()   Search By phone develop ()   Particular Collections   Search Critical Collections   Search Critical Collections   Search By phone develop ()   Particular Collections   Search By phone develop ()   Particular Collections   Search By phone develop ()   Particular Collections   Search By phone develop ()   Particular Collections   Search By phone develop ()   Particular Collections   Search By phone develop ()   Particular Collections   Search By phone develop ()   Particular Collections Search Company: AKTIESELSKAB Event Name: Event Name: Event Name: Event Name: Event Name: Event Name: Event Name: Event Name: Event Name: Event Name: Event Name: Event Name: Event Name:<                                                                                                    |                                                                                                    |                                                                                                    |                       |                                                                                                    |                          |                                        |
| * Euler ID:<br>• Euler ID:<br>• Company/Business<br>Name:<br>Company/Business<br>Street Number :<br>• Street Number :<br>• Dost/Zip Code :<br>• Town :<br>• Search by phone number<br>• search by phone number<br>• mandatory<br>• mandatory<br>Continue<br>• Continue<br>• Continue<br>• Continue<br>• Continue<br>• Clear<br>• Search Management Sources<br>• Clear<br>• Search Management Collections Clear<br>• Search Management Collections Clear<br>• Search Management Clear<br>• Search Management Clear<br>• Searc                                                                                                    |                                                                                                    |                                                                                                    | options shown be      | ow.                                                                                                    |                          |                                        |
| Help on identifier ()         Company/Business         Name:         Street Number :         Post/Zip Code :         Town :         Search by phone number()         Phone number :         • mandatory         Continue ()         Clear ()         Search by phone number()         Phone number :         • mandatory         Continue ()         Clear ()         Search by phone number()         Phone number :         • mandatory         Continue ()         Clear ()         Search By phone number :         • mandatory         Continue ()         Clear ()         Search By phone number :         • mandatory         Continue ()         Clear ()         Search By phone number :         • mandatory         Clear ()         Search By phone number :         • mandatory         Clear ()         Search By phone number :         • Search By phone number :         • Search By phone number :         • Search By phone number :         • Search By phone number :         • Search By                                                                                                    |                                                                                                    | ,                                                                                                    |                       | R * Identifier : C                                                                                              | VR (Denmark) ▼           |                                        |
| Name:       Street Number :         Street Number :       Town :         • search by phone number ?       Phone number ?         • mandatory       Continue ()         • continue ()       Clear ()         • mandatory       Clear ()         • continue ()       Clear ()         • continue ()       Continue ()         • continue ()       Clear () <td>Search C</td> <td>riteria 🍞</td> <td></td> <td>and the second second second second second second second second second second second second second second secon</td> <td></td> <td></td>                                                                                                    | Search C                                                                                                    | riteria 🍞                                                                                                    |                       | and the second second second second second second second second second second second second second second secon |                          |                                        |
| Post/Zip Code : Town :<br>Search by phone number?<br>Phone number :<br>mandatory<br>Continue Continue Clear Clear Continue<br>Continue Continue Clear Continue<br>Clear Continue<br>Clear Co |                                                                                                    | iness                                                                                                    |                       |                                                                                                    |                          |                                        |
| Search by phone number      Phone number:      mandatory      Continue     Continue     Continue     Clear      Clear      Clear      Clear      Clear      Company Search      Company Search      Compa                                                                                                    | Street Numbe                                                                                                    | r:                                                                                                    |                       | St                                                                                                    | reet Name :              |                                        |
| Phone number :         • mandatory         • mandatory         • Continue ()         • Clear ()         • cuck mend()         • cuck mend()         • cuc                                                                                                    | Post/Zip Code                                                                                                    |                                                                                                    |                       | Тс                                                                                                    | own:                     |                                        |
| Imandatory       Continue       Clear (a)         Cue will now see this picture:       Clear (a)         Credit Services Overdue Information Policy Administration Cuick menu (c)       Collections Administration Cuick menu (c)         Overdue declaration Under the incident Collections (c) Select a policy       Collections (c) Select a policy         Eleone - Overdue Management - Overdue declaration (c) Select a policy       Select a policy         Eleone - Overdue Management - Overdue declaration (c) Select a policy       Select a policy         Eleone - Overdue Management - Collections (c) Select a policy       Select a policy         Eleone - Overdue Management - Collections (c) Select a policy       Select a policy         Euler ID : (c) Collections (c) Select a policy       Type of Company : AKTIESELSKAB         Buyer Name: (c) Feature (c) Denmark       Collections (c) Company : AKTIESELSKAB                                                                                                    | Search t                                                                                                    | by phone number(                                                                                                | 2                     |                                                                                                    |                          |                                        |
| Continue       Clear         Cuick menu       Cuick menu         Credit       Overdue       Information       Policy         Services       Management       Services       Administration         Overdue       Payment       Collections       © Company Search         eleome       > Overdue declaration       © Select a policy         Buyer Details       Testfirma 1 KOB - Insured credit information n° : 013453         TVADK :       Euler ID :       Type of Company : AKTIESELSKAB         Buyer Name:       Registered office :       Denmark                                                                                                    | Phone numbe                                                                                                    | r:                                                                                                    |                       |                                                                                                    |                          |                                        |
| Continue       Clear         Cuick menu       Cuick menu         Credit       Overdue       Information       Policy         Services       Management       Services       Administration         Overdue       Payment       Collections       © Company Search         eleome       > Overdue declaration       © Select a policy         Buyer Details       Testfirma 1 KOB - Insured credit information n° : 013453         TVADK :       Euler ID :       Type of Company : AKTIESELSKAB         Buyer Name:       Registered office :       Denmark                                                                                                    | * mendetony                                                                                                    |                                                                                                    |                       |                                                                                                    |                          |                                        |
| Our will now see this picture:         Credit Services Management       Policy Administration       Quick menu         Coredit Services       Overdue Management       Collections management       Collections management       Co                                                                                                    | in a second                                                                                                    |                                                                                                    | <u>.</u>              | 0                                                                                                    |                          |                                        |
| Credit<br>Services       Overdue<br>Management       Information<br>Services       Policy<br>Administration       Quick menu (*)         Overdue<br>declaration       Payment<br>incident       Collections<br>management       (*)       Company Search         elcome - Overdue Management - Overdue declaration       (*)       Select a policy         Buyer Details       Testfirma 1 KOB - Insured credit information n° : 013453         TVADK :       Euler ID :       Type of Company : AKTIESELSKAB         Buyer Name:       Payment<br>Ender       Denmark                                                                                                    |                                                                                                    |                                                                                                    | Continue              |                                                                                                    | Clear                    | )                                      |
| Services     Management     Services     Administration     Collect mend       Overdue<br>declaration     Payment<br>incident     Collections<br>management     © Company Search       elcome : Overdue Management : Overdue declaration     © Select a policy       Buyer Details     Testfirma 1 KOB - Insured credit information n° : 013453       TVADK :     Euler ID : Collections     Type of Company : AKTIESELSKAB       Buyer Name:     Registered office :     Denmark                                                                                                    | ou will now                                                                                                    | see this pictu                                                                                                  | re:                   |                                                                                                    |                          |                                        |
| declaration     incident     management       elcome     > Overdue Management > Overdue declaration       Buyer Details     Testfirma 1 KOB - Insured credit information n° : 013453       TVADK :     Euler ID : Company : AKTIESELSKAB       Buyer Name:     Registered office :                                                                                                    | FOLIC                                                                                                    |                                                                                                    |                       |                                                                                                    |                          | Quick menu ⊘                           |
| Buyer Details     Testfirma 1 KOB - Insured credit information n° : 013453       TVADK :     Euler ID : 0000000000000000000000000000000000                                                                                                    | EULIS                                                                                                    |                                                                                                    | Payment               |                                                                                                    |                          | Company Search                         |
| TVADK :     Euler ID :     Type of Company : AKTIESELSKAB       Buyer Name:                                                                                                    | <u>elcome</u> > Overdue N                                                                                                    | fanagement > Overdue o                                                                                          | leclaration           |                                                                                                    |                          | Select a policy                        |
| Buyer Name: Denmark                                                                                                    |                                                                                                    | Part of the second second second second second second second second second second second second second second s | 40.000                |                                                                                                    |                          |                                        |
| Registered office : Action Denmark                                                                                                    |                                                                                                    | and the second second                                                                                           | Euler II              | D: CE00307219                                                                                                   | Type of Co               | mpany: AKTIESELSKAB                    |
| SIC Activity : Mgt of holding co's                                                                                                    |                                                                                                    |                                                                                                    | Denm                  | ark                                                                                                    |                          |                                        |
|                                                                                                    | SIC Activi                                                                                                    | ty: Mgt of holding of                                                                                           | co's                  |                                                                                                    |                          |                                        |
|                                                                                                    |                                                                                                    |                                                                                                    |                       |                                                                                                    |                          |                                        |
| If the details above are not for the required buyer click here to select the correct buyer. Overdue declaration                                                                                                    |                                                                                                    |                                                                                                    |                       |                                                                                                    |                          |                                        |
| Overdue declaration (*) data mandatory                                                                                                    | Type :                                                                                                    | * Overdue                                                                                                    |                       |                                                                                                    |                          |                                        |
| Overdue declaration (*) data mandatory                                                                                                    | Date :                                                                                                    | * 06/12/2017                                                                                                    | (dd/MM/yyyy           |                                                                                                    |                          |                                        |
| Overdue declaration (*) data mandatory Type : * Overdue                                                                                                    | Total                                                                                                    | *200000                                                                                                    |                       | -                                                                                                    | one 🗸                    |                                        |
| Overdue declaration (*) data mandatory Type : * Overdue Date : * Overdue (dd/MM/yyyy) Total *200000 DKK Danish Krone                                                                                                    | 31 to 60                                                                                                    | 200000                                                                                                    |                       | DKK Danish Kro                                                                                                  | one                      |                                        |
| Overdue declaration       (*) data mandatory       Type :     * Overdue v       Date :     * 06/12/2017 (dd/MM/yyyy)       Total amount :     * 200000 DKK Danish Krone v       31 to 60     200000 DKK Danish Krone v                                                                                                    | 61 to 90                                                                                                    |                                                                                                    |                       |                                                                                                    |                          |                                        |
| Overdue declaration         (*) data mandatory         Type :       * Overdue         Date :       * 06/12/2017         Total amount :       * 200000         DKK Danish Krone       >         200000       DKK Danish Krone         fot 0 90       DKK Danish Krone                                                                                                    | [11] R.S. Manual, Solution of the<br>state of the state of the state of the state of the<br>state of the state of the state of the state of the state<br>of the state of the state of the state of the state of the state of the<br>state of the state of the state of the state of the state of the state of the<br>state of the state of the state of the state of the state of the state of the state of the state of the<br>state of the state of the state of the state of the state of the state of the<br>state of the state of the state of the state of the state of the state of the<br>state of the state of the state of the state of the state of the state of the state of the<br>state of the state of the state of the state of the state of the state of the state of the<br>state of the state of the state of the state of the state of the state of the state of the<br>state of the state of the state of the state of the state of the state of the state of the<br>state of the state of the state o |                                                                                                    |                       |                                                                                                    |                          |                                        |
| Overdue declaration       (*) data mandatory       Type :     * Overdue       Date :     * 06/12/2017       Total amount :     * 200000       200000     DKK Danish Krone       200000     DKK Danish Krone                                                                                                    |                                                                                                    |                                                                                                    |                       | DKK Danish Kro                                                                                                  | one                      |                                        |

# OVERDUE DECLARATION (CONTINUED)

Fill out:

- Type: Choose the type by clicking on the drop down menu e.g. "Overdue".
   Please ensure that the most appropriate reason is selected as this will allow our analyst team to determine if an investigation is needed into the health of the buyer.
- 2. Date: Click on the calendar icon (marked with red below) and choose the original due date.
- 3. Total amount: Enter the total amount that is past due and then break it down by how long each amount has been outstanding. All amounts are without use of comma, period or a decimal place.
- 4. Currency

|                                                                                                    | Credit<br>Services                              | Overdue<br>Management                                                                                          | Information<br>Services              | Policy<br>Administration     | Quick menu 📀                            |
|----------------------------------------------------------------------------------------------------|-------------------------------------------------|----------------------------------------------------------------------------------------------------|--------------------------------------|------------------------------|-----------------------------------------|
| OLIS                                                                                                    | Overdue<br>declaration                          | Payment<br>incident                                                                                            | Collections<br>management            |                              | Company Search                          |
| e > Overdue N                                                                                              | lanagement > Overdu                             | ue declaration                                                                                                 |                                      |                              | Select a policy                         |
| Buyer                                                                                                    | Details                                         |                                                                                                    |                                      | Testfirma 1 KO               | B - Insured credit information nº : 013 |
|                                                                                                    |                                                 | Euler                                                                                                    | ID: CEIDE                            | Type of C                    | ompany: AKTIESELSKAB                    |
|                                                                                                    | ne: Lessures                                    |                                                                                                    |                                      |                              |                                         |
| -                                                                                                    | d office : Aug                                  | Den                                                                                                    | mark                                 |                              |                                         |
| SIC ACTIVI                                                                                                 | ty: Mgt of holdin                               | ng co's                                                                                                    |                                      |                              |                                         |
|                                                                                                    | 1775333                                         | The second second second second second second second second second second second second second second second s | CONTRACTOR OF STREET, ST.            |                              |                                         |
|                                                                                                    | If the                                          | details above are i                                                                                            | not for the requir                   | ed buyer click here to selec | t the correct buyer.                    |
| 6                                                                                                    | Overdue declar                                  | ation                                                                                                    |                                      |                              |                                         |
| (*) data ma                                                                                                | ndatory                                         |                                                                                                    |                                      |                              |                                         |
|                                                                                                    |                                                 |                                                                                                    |                                      |                              |                                         |
| ( ) add me                                                                                                 |                                                 |                                                                                                    |                                      |                              |                                         |
| Type :                                                                                                    | * Overdue                                       |                                                                                                    | ~                                    |                              |                                         |
| Type :<br>Date :                                                                                           |                                                 | (dd/MM/yy                                                                                                    | -                                    |                              |                                         |
| Type :                                                                                                    | * Overdue                                       | (dd/MM/yy                                                                                                    | -                                    | n Krone 🗸                    |                                         |
| Type :<br>Date :<br>Total<br>amount :<br>31 to 60                                                          | * Overdue<br>* 06/12/2017                       | dd/MM/yy                                                                                                    | уу)                                  |                              |                                         |
| Type :<br>Date :<br>Total<br>amount :<br>31 to 60<br>days :<br>61 to 90                                    | * Overdue<br>* 06/12/2017<br>* 200000           | (dd/MM/yy                                                                                                    | yy)<br>DKK Danisł                    | Krone                        |                                         |
| Type :<br>Date :<br>Total<br>amount :<br>31 to 60<br>days :<br>61 to 90<br>days :                          | * Overdue<br>* 06/12/2017<br>* 200000<br>200000 | (dd/MM/yy                                                                                                    | yy) DKK Danish DKK Danish DKK Danish | Krone<br>Krone               |                                         |
| Type :<br>Date :<br>Total<br>amount :<br>31 to 60<br>days :<br>61 to 90<br>days :<br>+90 days :            | * Overdue<br>* 06/12/2017<br>* 200000<br>200000 | (dd/MM/yy                                                                                                    | yy)<br>DKK Danisł                    | Krone<br>Krone               |                                         |
| Type :<br>Date :<br>Total<br>amount :<br>31 to 60<br>days :<br>61 to 90<br>days :                          | * Overdue<br>* 06/12/2017<br>* 200000<br>200000 | (dd/MM/yy                                                                                                    | yy) DKK Danish DKK Danish DKK Danish | Krone<br>Krone               |                                         |
| Type :<br>Date :<br>Total<br>amount :<br>31 to 60<br>days :<br>61 to 90<br>days :<br>+90 days :<br>Comment | * Overdue<br>* 06/12/2017<br>* 200000<br>200000 | (dd/MM/yy                                                                                                    | yy) DKK Danish DKK Danish DKK Danish | Krone<br>Krone               |                                         |
| Type :<br>Date :<br>Total<br>amount :<br>31 to 60<br>days :<br>61 to 90<br>days :<br>+90 days :            | * Overdue<br>* 06/12/2017<br>* 200000<br>200000 | (dd/MM/yy                                                                                                    | yy) DKK Danish DKK Danish DKK Danish | Krone<br>Krone               |                                         |

- 1. Click Validate: You will get a message on the screen that the overdue payment has been registered. You will also receive the confirmation on e-mail the next day. The email will be sent to the person registered as EOLIS user.
- 2. Select New Overdue payment if you have more payments to register. If not, Finish.